# **KodDoPrzyszlosci.**

**Jak to działa?**

# **Lekcja 5 —Do celu**

#### Cele ogólne

- rozwijanie wyobraźni i kreatywnego myślenia,
- kształcenie zdolności manualnych,
- kształcenie umiejętności obsługi komputera oraz wybranych aplikacji,
- poznanie zagadnień związanych z bezpieczną pracą z komputerem,
- zdobywanie umiejętności pracy w grupie.

#### Cele szczegółowe

Dzieci podczas zajęć:

Zbudują mechanizm wyrzutu nogi w przód. Wyposażą swojego robota w silnik i czujnik ruchu. Dowiedzą się co to jest siła tarcia. Dowiedzą się, co znaczy być "fair play". Doskonalą umiejętność uruchamiania i zamykania aplikacji.

#### Uwagi metodyczne

Podczas zajęć nauczyciel zwraca uwagę na aspekt "zdrowej" rywalizacji, współzawodnictwa. Promujemy zachowania "fair play". Zbudowanie tego robota pokazuje uczniom, jak w prosty sposób mogą sami zorganizować zawody robotyczne. Możemy włączyć eksperymentowanie z piłkami różnej wielkości i materiału, z jakiego są wykonane. Która piłka poleci najdalej? Podczas budowy robotów, zawsze jest dobra okazja, by przypomnieć zasady bezpiecznej pracy z komputerem. Wyjaśnić uczniom, że nieprzemyślane działania mogą narazić nasz sprzęt na uszkodzenia.

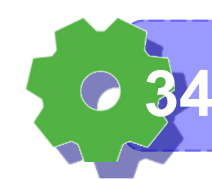

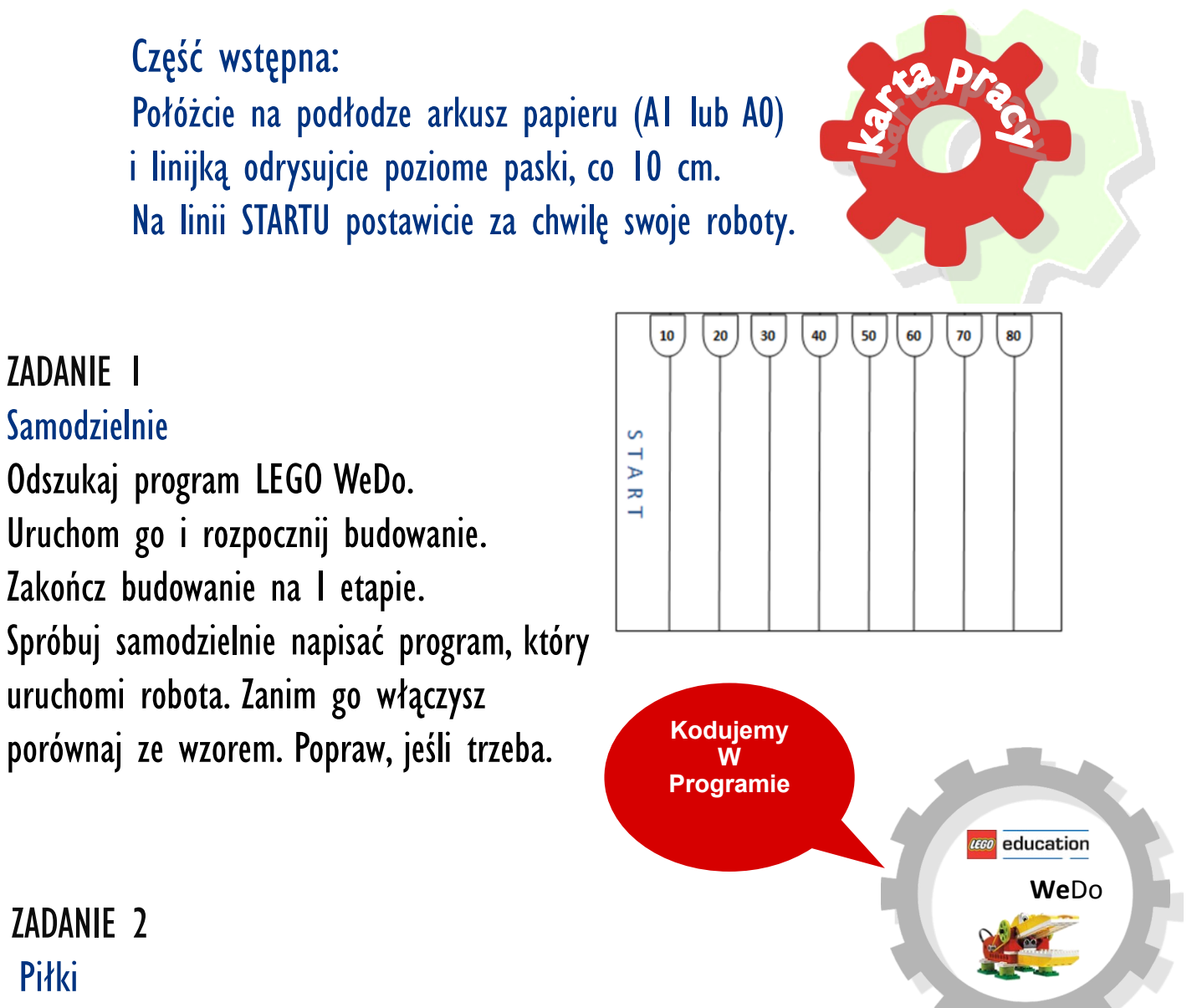

Wykonajcie z papieru 3 piłki o różnych rozmiarach.

W tym celu zgniećcie je mocno w dłoniach.

Możecie użyć także folii aluminiowej, wykorzystać piłeczkę pingpongową lub styropianową. Piłki wykonane z różnych materiałów będą niezbędne podczas testowania programów.

#### ZADANIE 3

#### Programy

Przygotujcie i uruchamiajcie po kolei programy od 1 do 5. Wybierzcie ten, za pomocą którego piłka poleci najdalej.

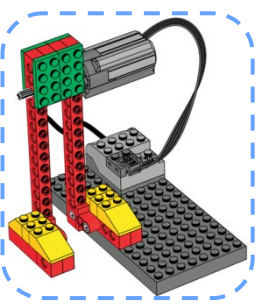

**Wiem, co to znaczy BHP przy komputerze 35**

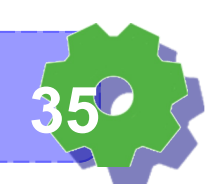

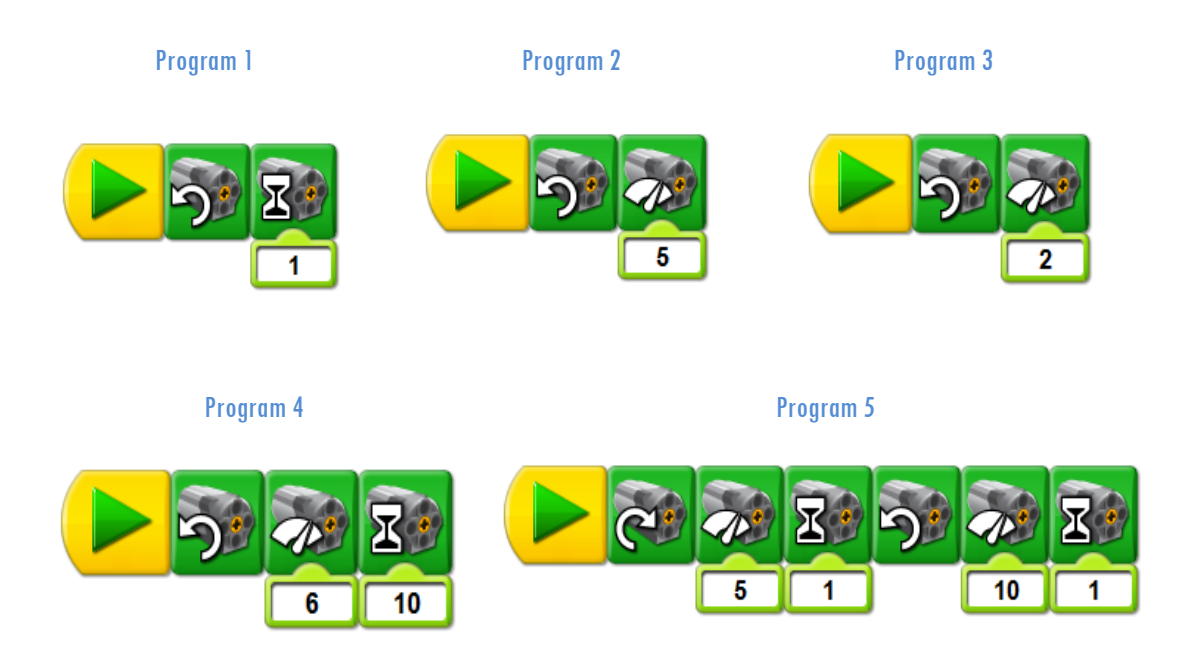

Usprawnijcie wasze programy. Zmieńcie wartości liczbowe i układ elementów w ciągu instrukcji. Poeksperymentujcie.

Ciekawe, kto z was przygotuje najskuteczniejszy program, dzięki któremu wygracie zawody.

#### ZADANIE 4

#### Zawody w rzucie piłką

Ustawiajcie swoje roboty (po kolei) na linii STARTU.

Pod robotami, na kartonie napiszcie kolorowymi flamastrami swoje imiona.

Ustawcie obok arkusza, na podłodze, jeden z komputerów.

Podłączcie (po kolei) roboty do komputera, zbudujcie program i podpiszcie go swoim imieniem.

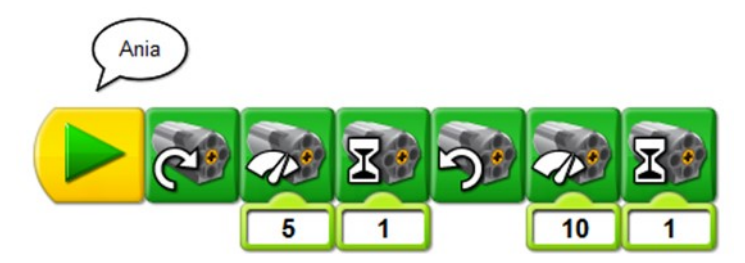

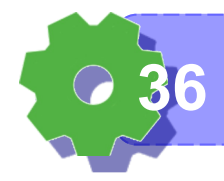

**Lubię brać udział w zawodach 36**

**Scratch** 

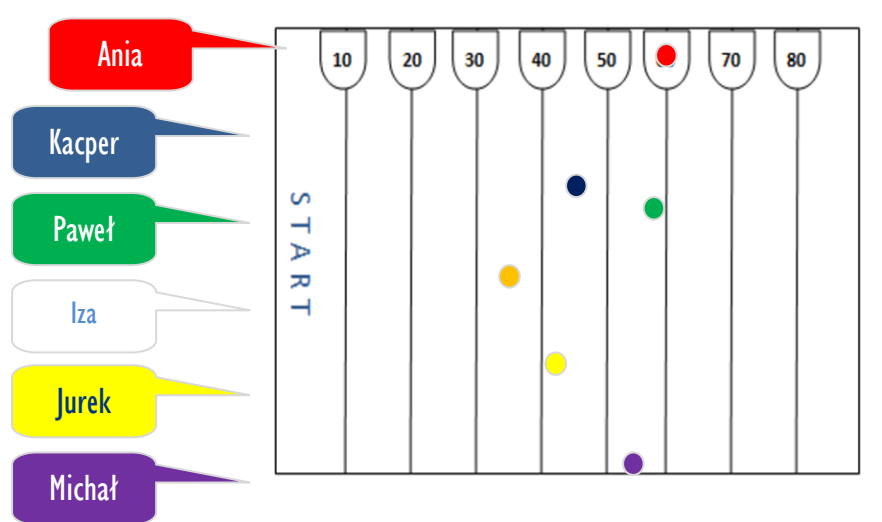

Uruchamiajcie każdy z was (po kolei) swoje programy. Flamastrem zaznaczcie (na kartonie) miejsce, w którym upadła wasza piłka. Wygrywa ten, którego piłka poleci najdalej. Czy wszyscy skonstruowaliście takie same ciągi instrukcji? Czy program, dzięki któremu piłka poleciała najdalej różnił się od innych? Czy precyzja ustawienia piłki miała wpływ na wynik? Porozmawiajcie wspólnie na ten temat. Przetestujcie inne piłki. Która z piłek leci najdalej? Jak myślicie, dlaczego?

Wygrywa ten, którego piłka poturla się najdalej. Jeżeli trzeba zmodyfikujcie swoje ciągi instrukcji. Podsumujcie wyniki zawodów. Kto wygrał?

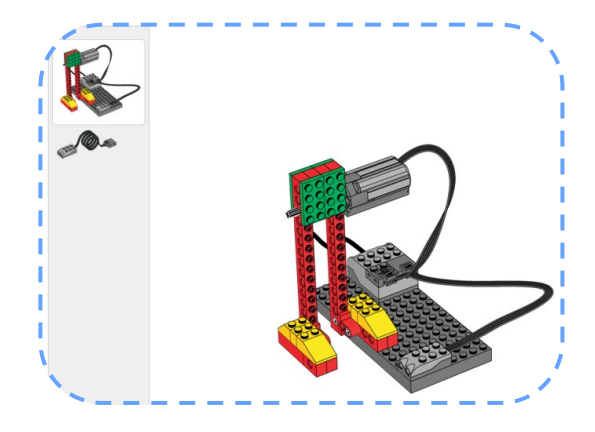

**Warto dyskutować i wymieniać spostrzeżenia 37**

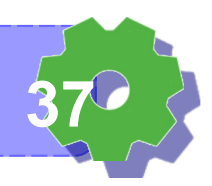

ZADANIE 5

Korzystamy z instrukcji Odszukajcie w instrukcji postać robota wskazanego na rysunku. Rozpocznijcie drugą fazę budowania.

Skonstruujcie programy według wzoru. Przetestujcie ich działanie.

Jak myślisz, do czego może służyć zamontowany w ten sposób czujnik odległości? Jaką funkcję pełni?

Wymyśl zastosowanie.

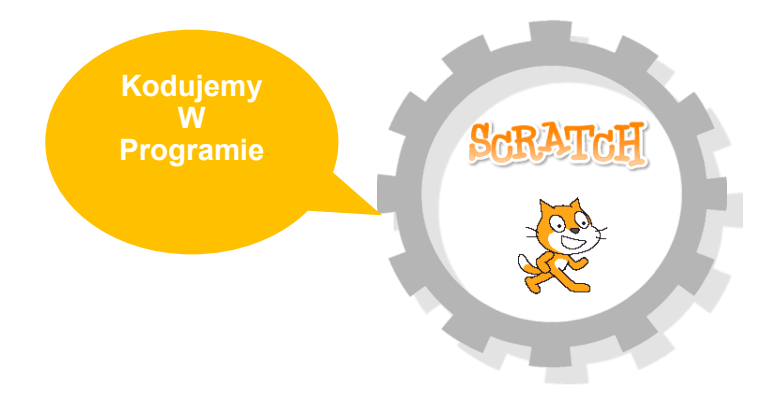

#### ZADANIE 6

#### Samodzielnie

**38**

Na podstawie programu stworzonego w WeDo, zaproponuj własny w środowisku Scratch. Zanim uruchomisz program, porównaj go z napisanymi przez kolegów i koleżanki. Poproście nauczyciela, by ocenił te najlepsze.

#### Czy udało ci się napisać prawidłowo ten program?

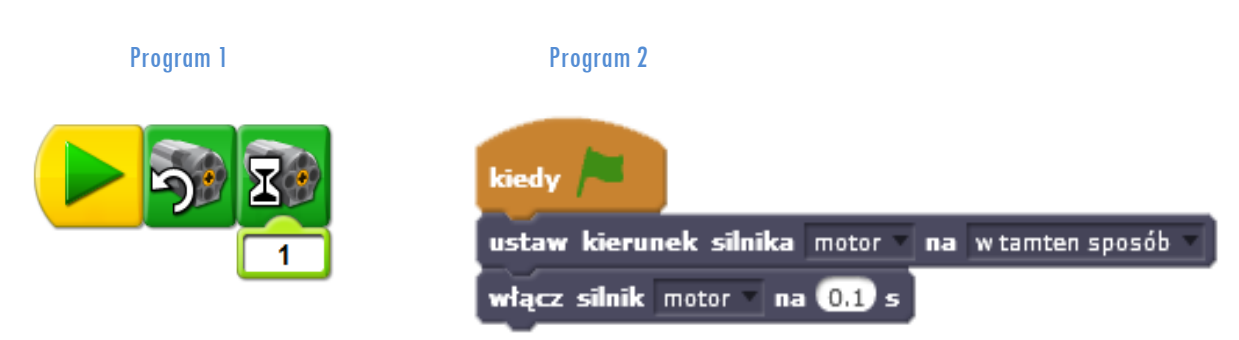

Im krótszy znajdziemy sposób na zapisanie naszego programu, tym szybciej on będzie wykonany przez robota, czyli skuteczniejszy.

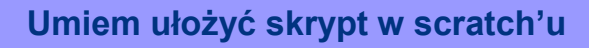

ZADANIE 7

3…2…1…

Wybierzcie z biblioteki pasujący dźwięk do odliczania (np. zoop).

Dodajcie go trzy razy na początku programu.

Po każdym dodajcie czekanie 1 sekundę.

Następnie stwórzcie program poruszający robotem, tak by kopnął piłkę. Na koniec możecie nagrać własny okrzyk "goool".

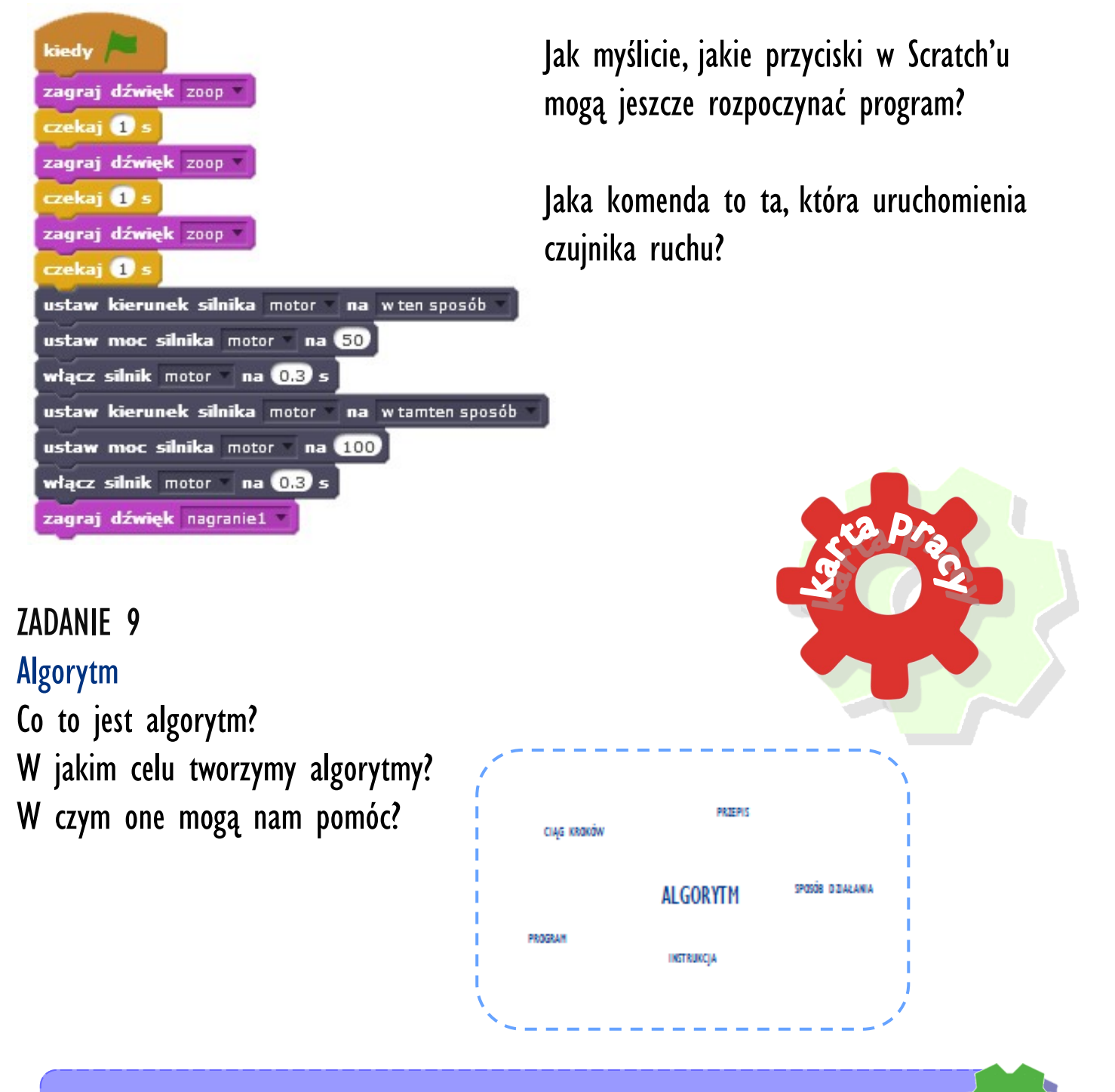

**Wiem co to jest algorytm 39**

### Notatki nauczyciela:

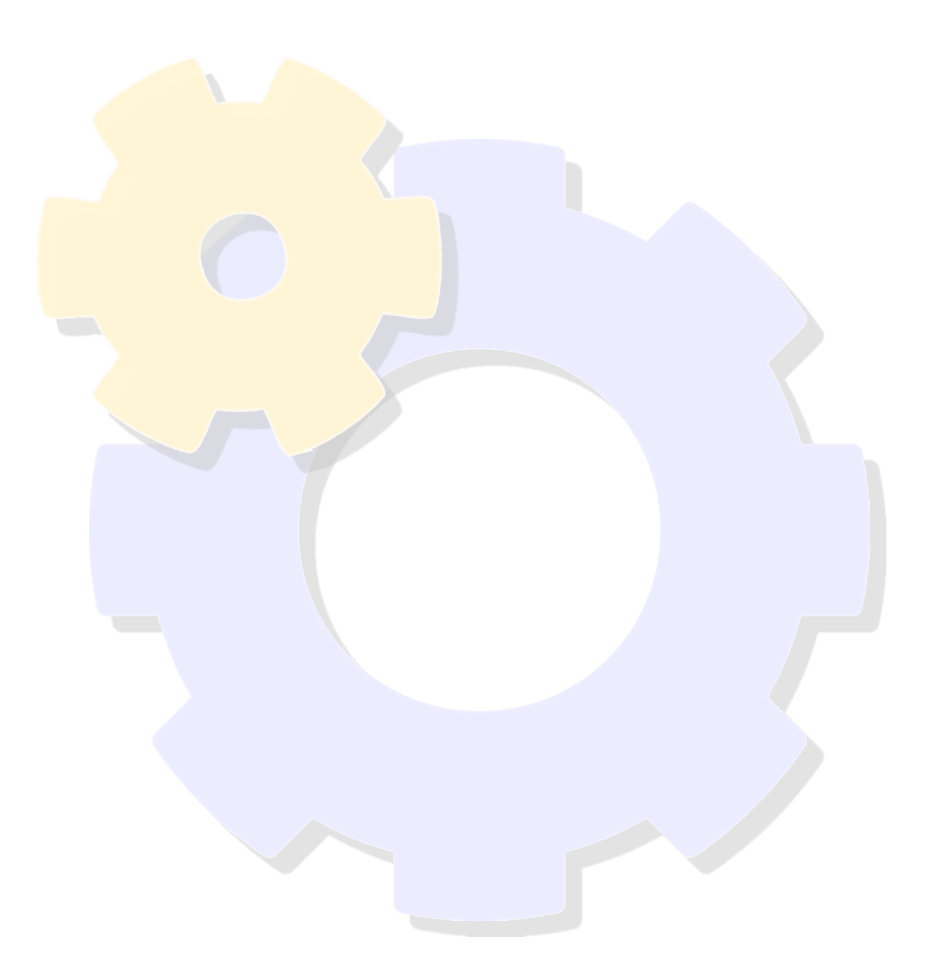

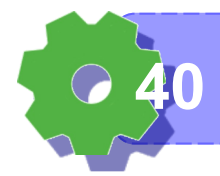

**Lubię brać udział w zawodach 40**

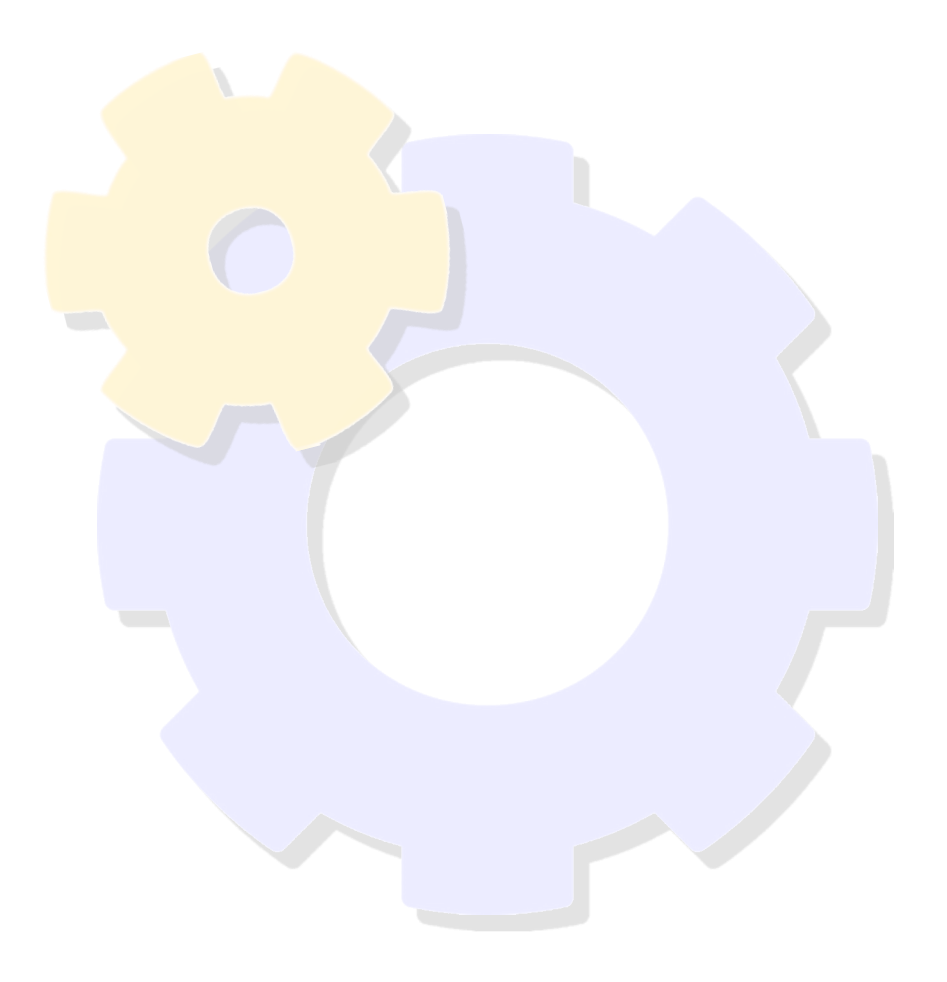

## Czy lubisz brać udział w zawodach, wyścigach?

Zaznacz.

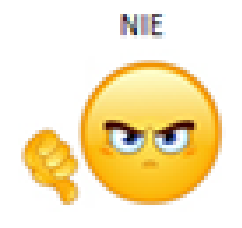

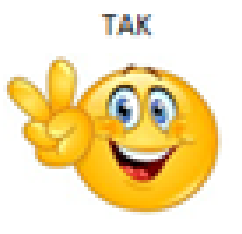

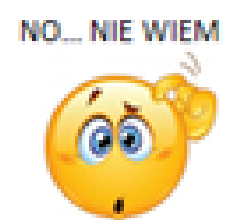

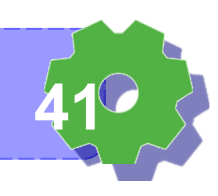